REICHERT\_MITOSIS\_LIN9\_TARGETS

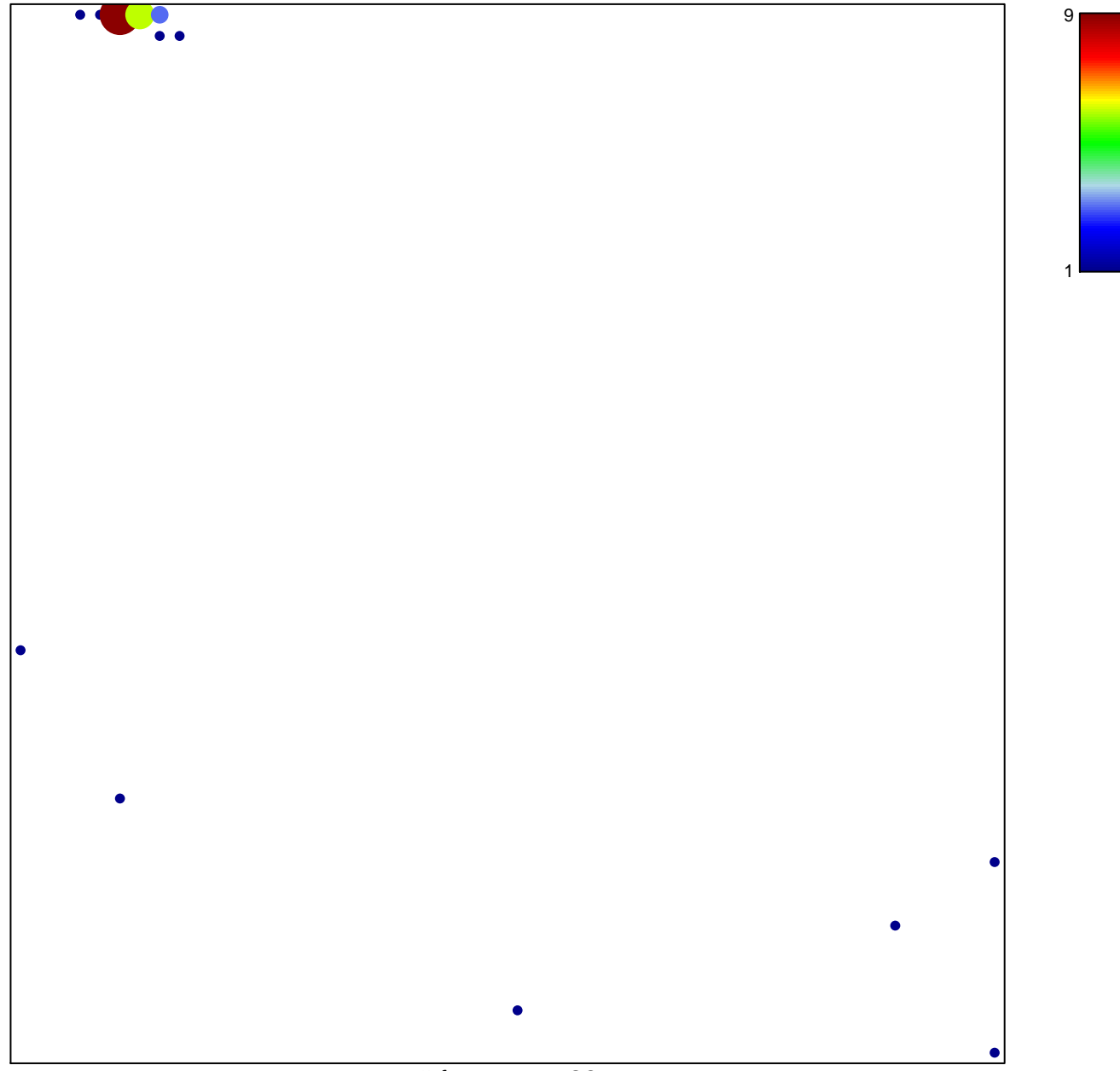

# features =  $28$ chi-square  $p = 0.53$ 

## **REICHERT\_MITOSIS\_LIN9\_TARGETS**

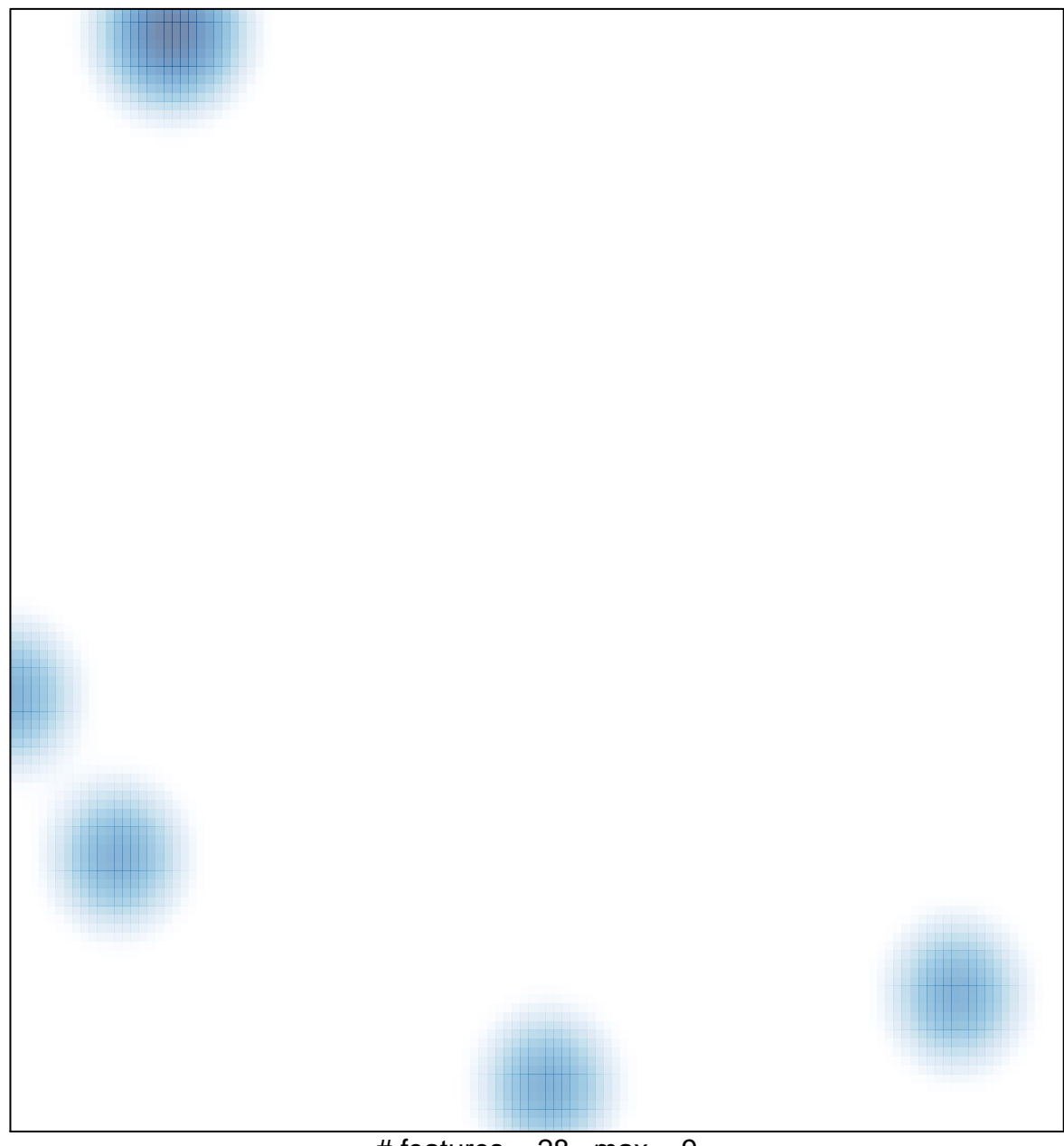

# features =  $28$ , max =  $9$